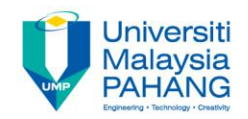

## BCS3323 – Software Testing and **Maintenance**

# Test Case Design Black Box

**Editors Dr. AbdulRahman A. Alsewari Faculty of Computer Systems & Software Engineering [alswari@ump.edu.my](mailto:alswari@ump.edu.my)**

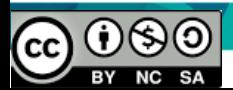

# Black Box Testing

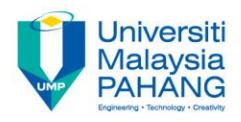

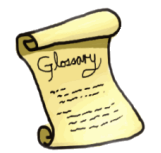

• **Black-box testing:** *Testing, either functional or non-functional, without reference to the internal structure of the component or system. (ISTQB)*

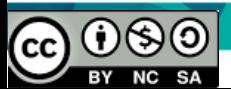

### Black Box Testing

- testing without knowing the internal workings of the code
- WHAT a system does, rather than HOW it works it
- typically used at System Test phase, although can be useful throughout the test lifecycle
- also known as specification based testing and function testing
- Applies for Functional and Non-Functional testing

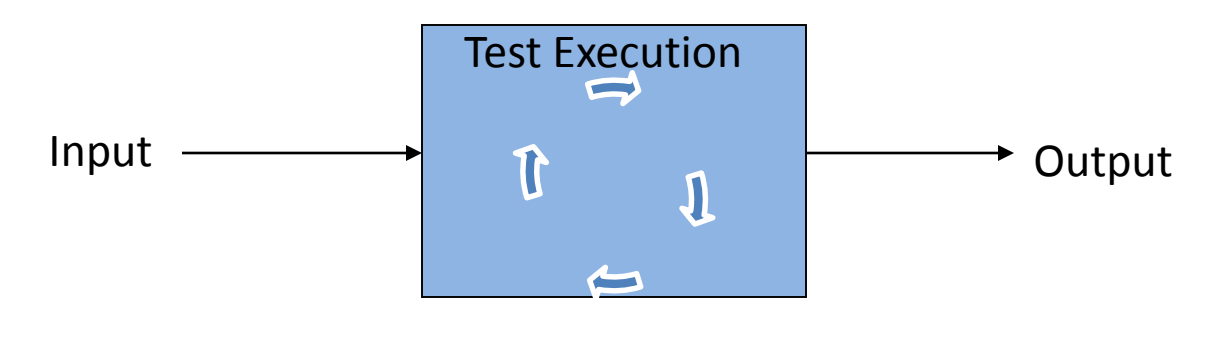

If Output = Expected result then pass

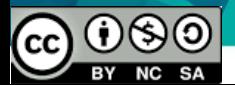

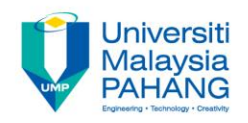

## White Box Testing

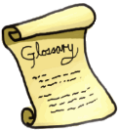

# **white-box testing:** *Testing based on an analysis of the internal structure of the component or system. (ISTQB)*

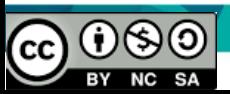

### White Box Testing

- testing based upon the structure of the code
- typically undertaken at Component and Component Integration Test phases by development teams
- also known as structural or glass box testing or structure based testing

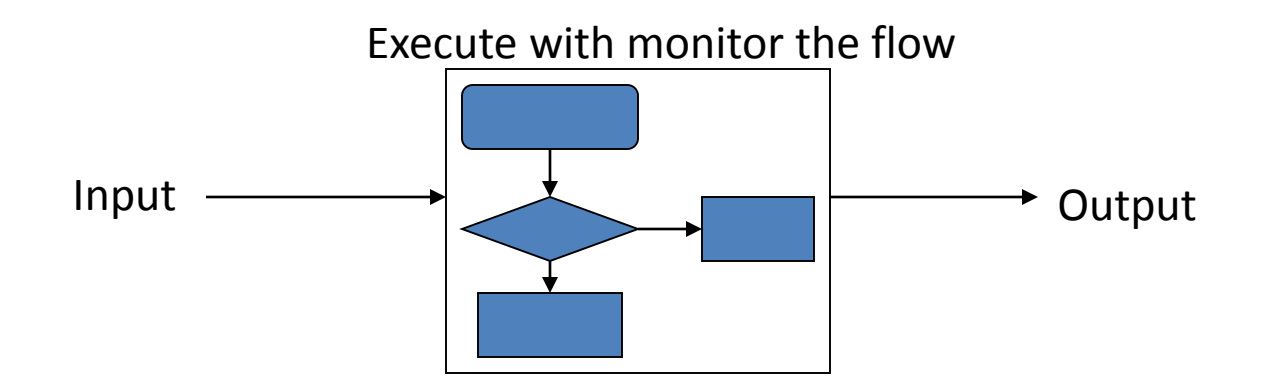

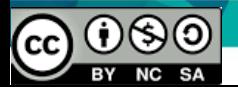

### Test Case Design

- **Terminologies** 
	- Test condition an item or event of a component or system that could be verified by one or more test cases
	- Test case specification– a set of input values, execution preconditions, expected results, and execution postconditions, designed for a specific test objective or test condition
	- $-$  A test procedure specification  $-$  a sequence of actions for the execution of the test. It may consist of number of test cases.
	- Test basis: All documents from which the SRS, SDS, code, or any related documents of a component or a system can be inferred.

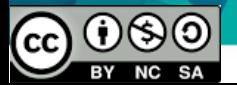

#### Test Conditions, Cases, Procedures and **Schedule**

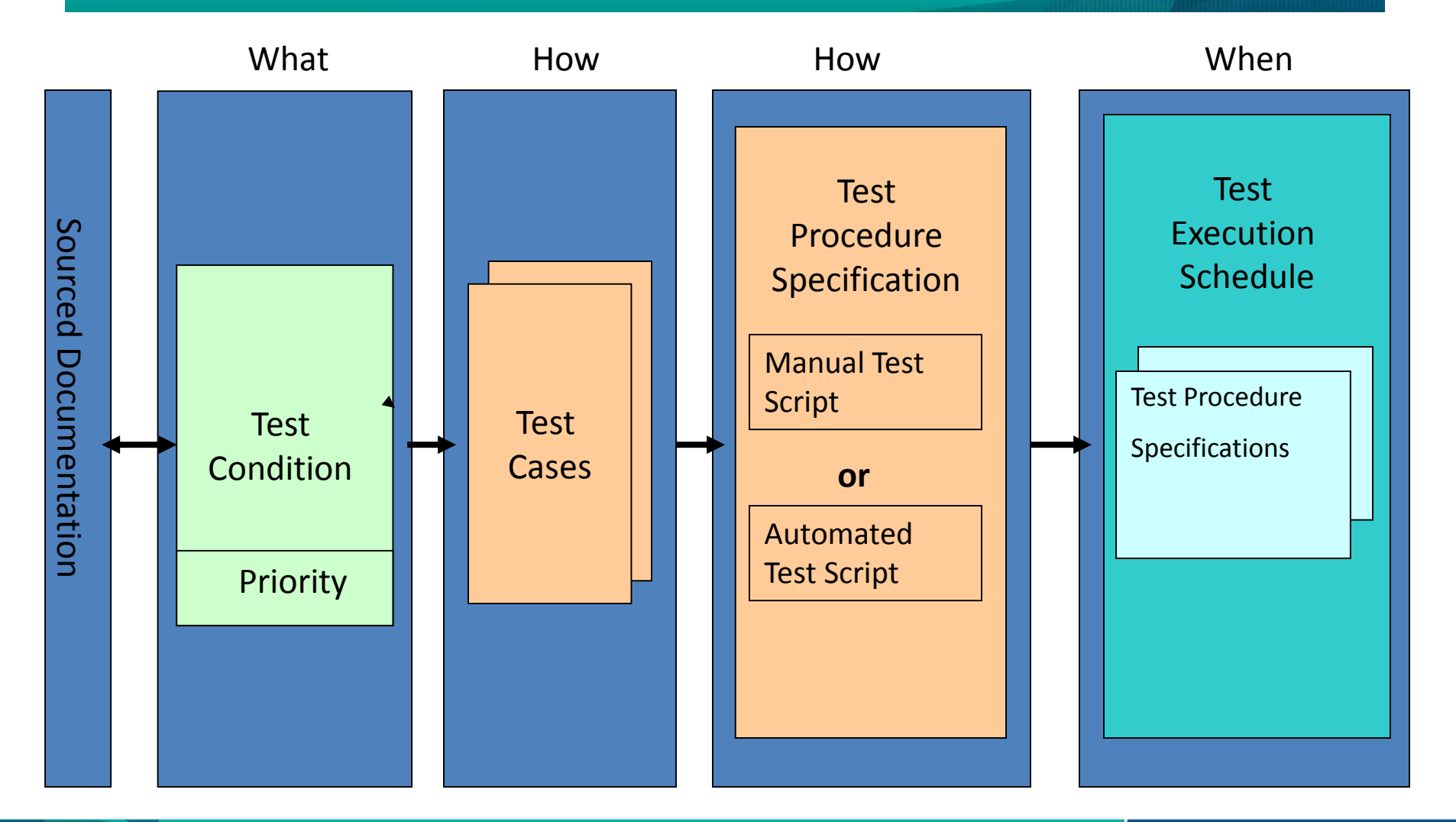

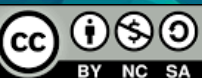

#### Illustrative Example of Test Case Design -1

In order for 3 integers a, b, and c to be the sides of a triangle, the following conditions must be met:

```
Scalene: a + b > c, where a < b < cIsosceles: a + a > c, where b = aEquilateral: a = a = a, where b=a, c=a, and a > 0
```
A triangle is: Scalene if no two sides are equal Isosceles if 2 sides are equal Equilateral if all 3 sides are equal

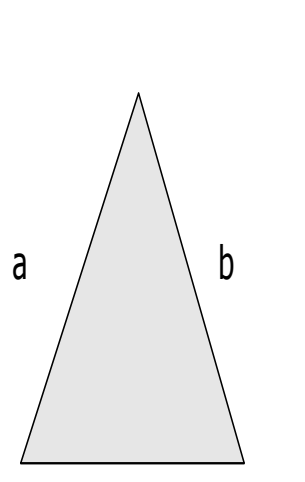

c

**}**

•

**void triangle (int a, int b, int c) { int min,med, max; if (a>b) { max=a; min = b; } else { max = b; min = a; } if (c>max) max = c; else if (c<max) min = c; med = a+b+c-min-max; if (max>min+med) cout << "Impossible triangle\n"; else if (max==min) cout << "Equilateral triangle\n"; else if (max==med||med==min) cout << "Isoceles triangle\n"; else if (max\*max==min\*min + med\*med) cout << "Rightangled triangle\n"; else cout << "Any triangle\n";**

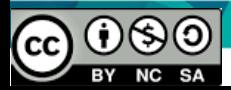

#### Illustrative Example of Test Case Design -2

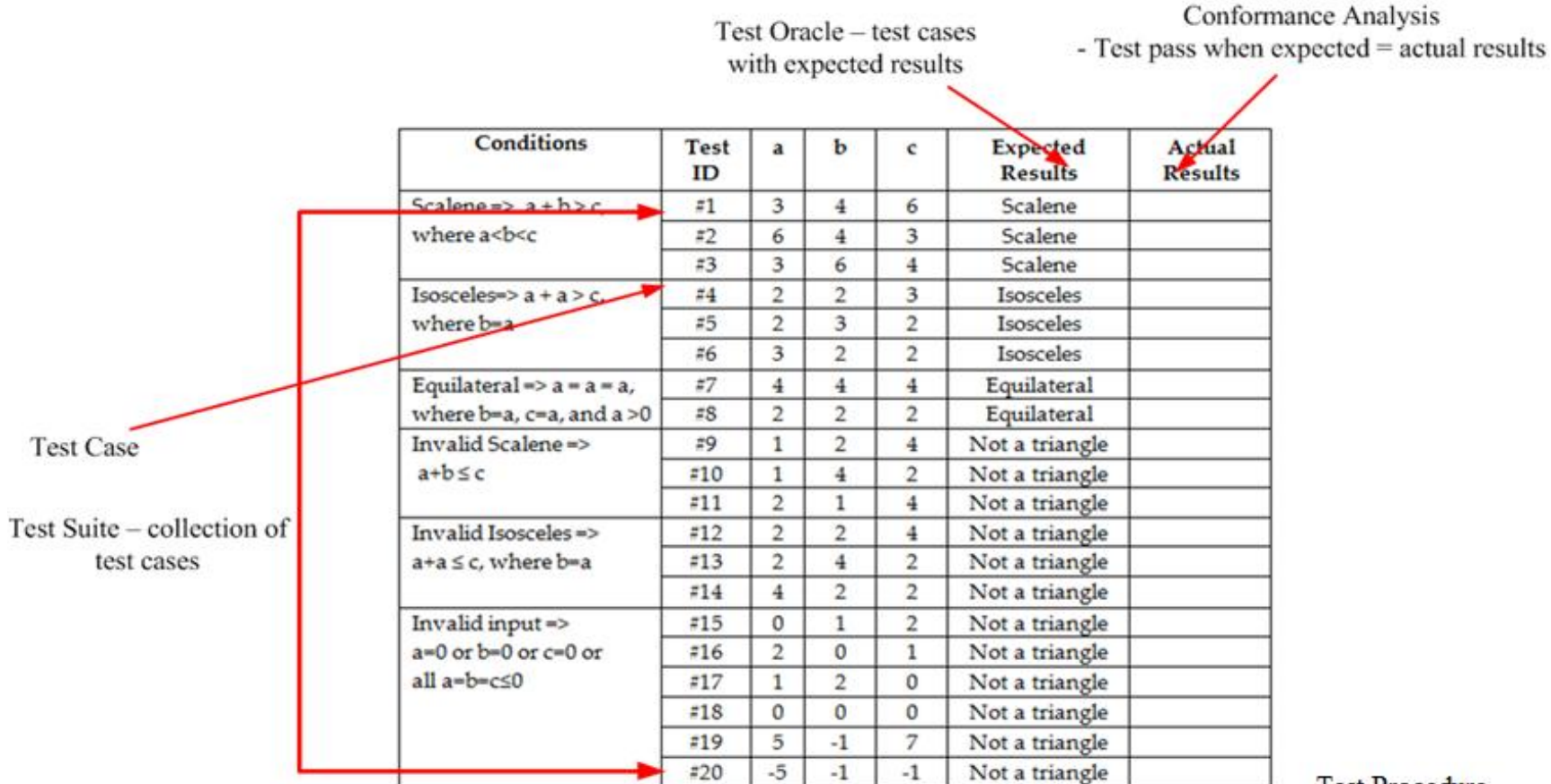

**Test Procedure** 

Procedure

- 1. Change directory to \UnitTest
- 2. Run project.Triangle
- 3. Enter all the values of a,b,c when prompted.
- 4. Check the printed output for actual value.

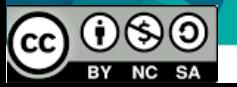

#### Why dynamic test techniques?

- Dynamic test technique is a sampling technique.
- Exhaustive testing is testing all potential inputs and conditions is unrealistic
	- So we need to use a subset of all potential test cases
	- Select the high likelihood of detecting defects
- There is a required processes to select the efficient and intelligent test cases
	- test case design techniques are such thought processes

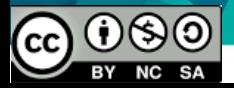

#### What is a testing technique?

- a process for selecting or designing test cases based on a specification or structure model of the system
- successful when detecting defects
- 'best' practice
- It is a process of a best test cases derived
- a process of objectively evaluating the test effort

#### *Testing should be rigorous, thorough and systematic*

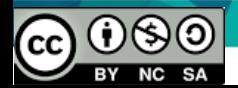

#### Advantages of techniques

- Different people: similar probability find faults
	- gain some independence of thought
- Effective testing: find more faults
	- focus attention on specific types of fault
	- know you're testing the right thing
- Efficient testing: find faults with less effort
	- avoid duplication
	- systematic techniques are measurable

## *Using techniques makes testing much more effective*

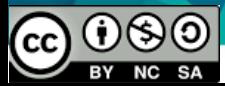

#### **Measurement**

- Objective assessment of thoroughness of testing (with respect to use of each technique) – useful for comparison of one test effort to another
- $\bullet$  E.g.

Project C 30% Boundaries partitions 40% Equivalence 70% Branches

Project D 70% Branches partitions 50% Boundaries 45% Equivalence

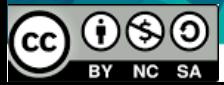

#### **Black Box Techniques for Test Case Design**

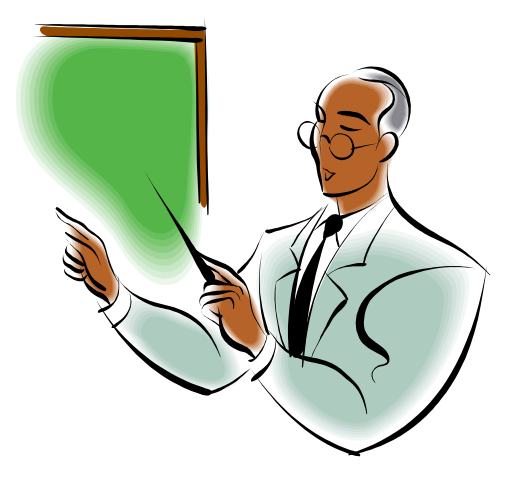

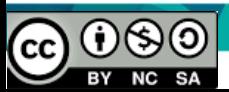

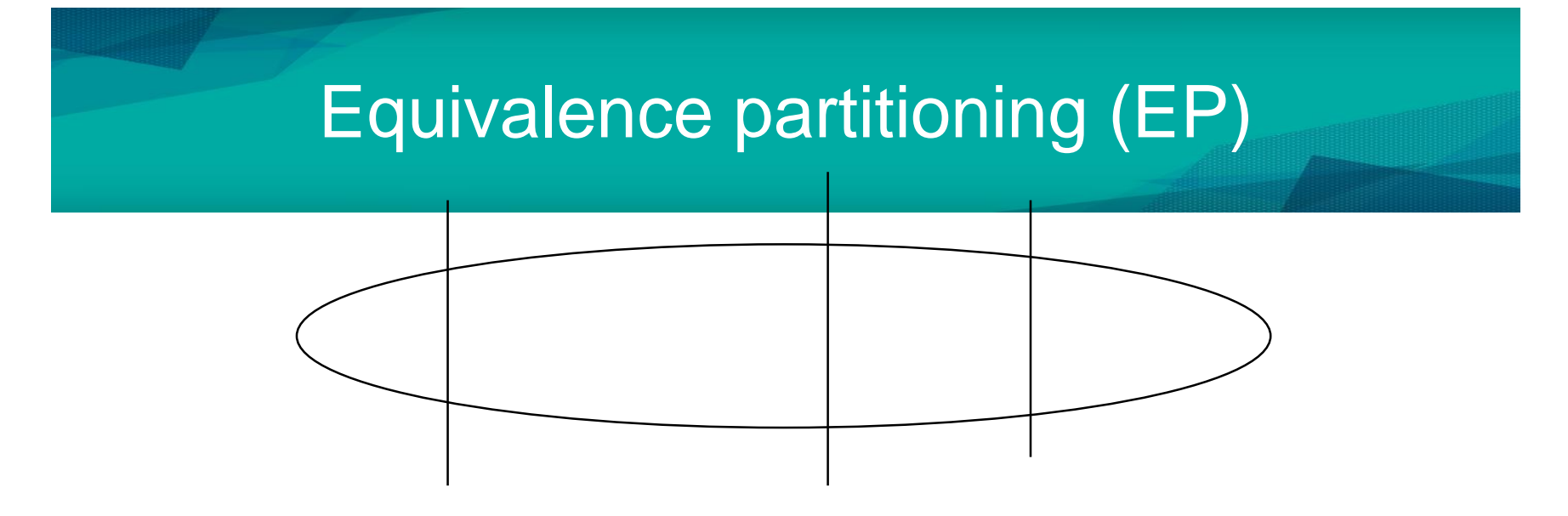

- primarily black box technique
- divide (partition) the inputs, outputs, etc. into areas which are the same (equivalent)
- assumption: if one value works, all will work
- one from each partition better than all from one

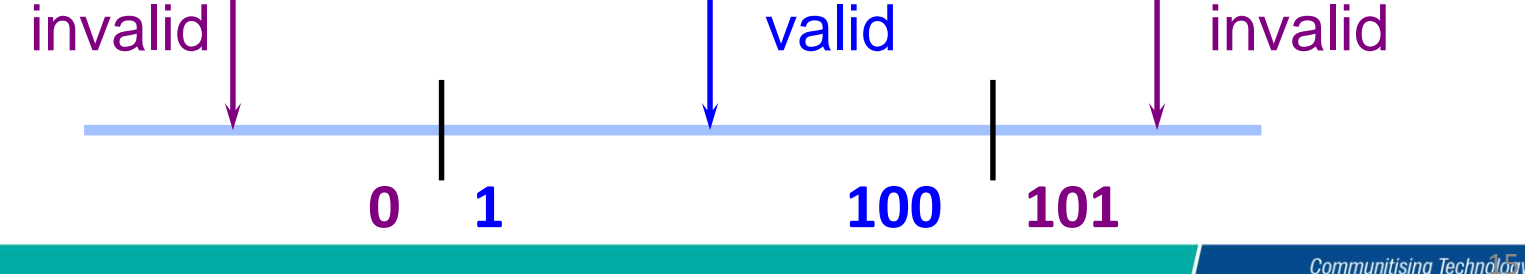

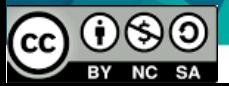

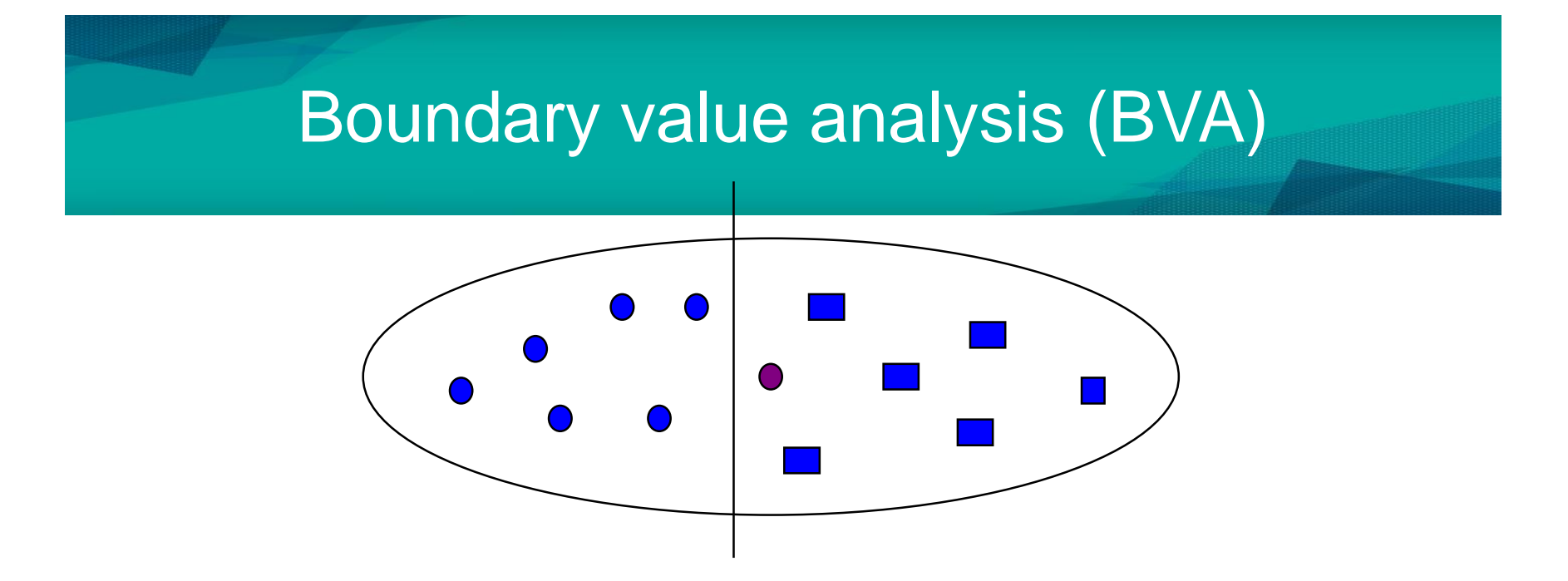

- faults tend to lurk near boundaries
- good place to look for faults
- test values on both sides of boundaries

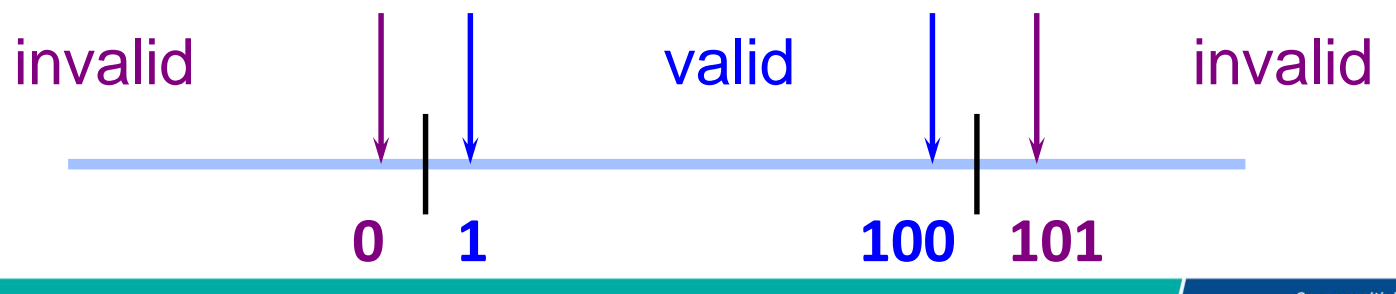

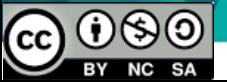

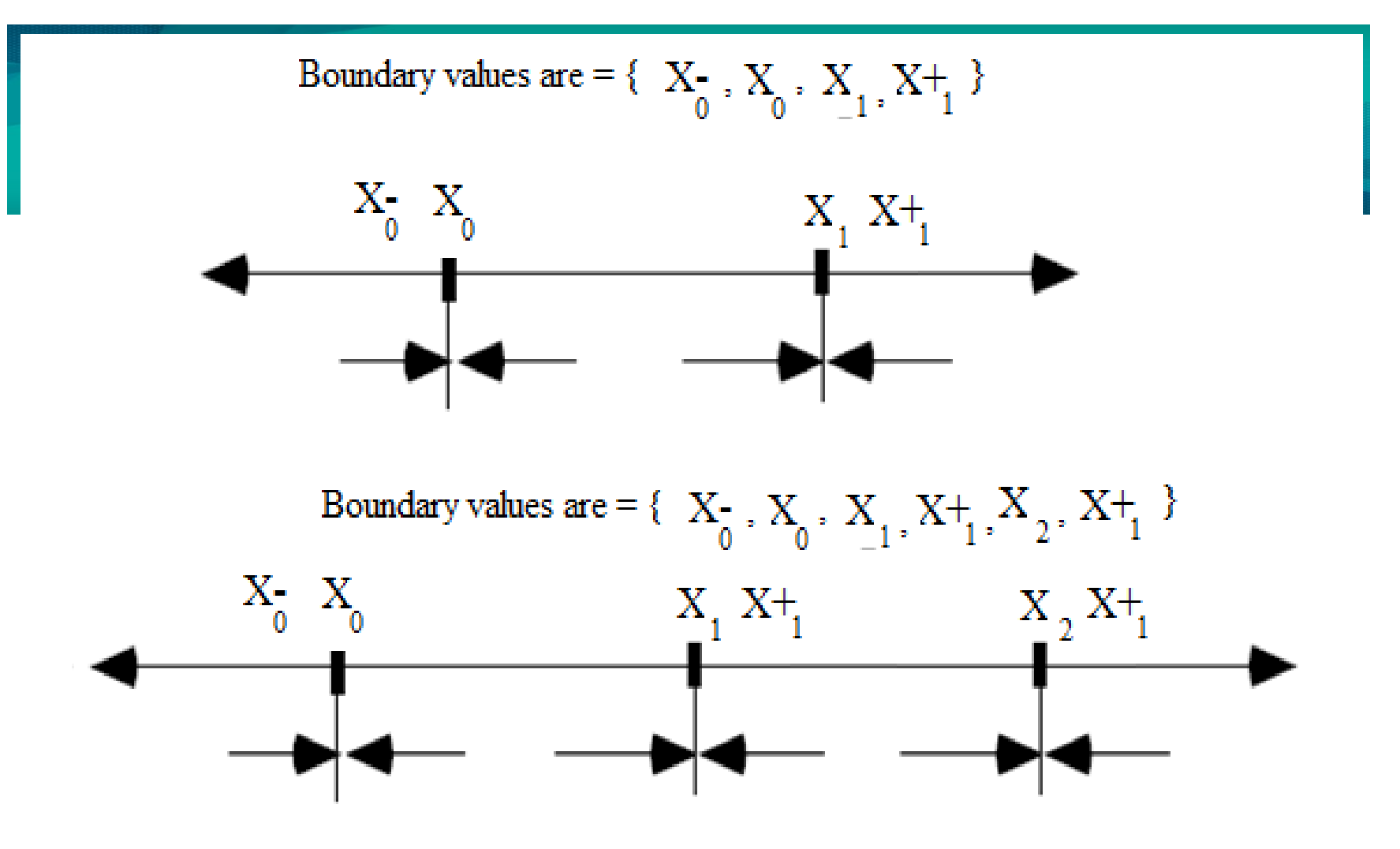

Rule of Thumb for BVA

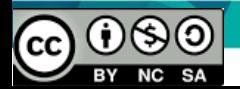

#### Example 1: EP

void ValveControl (int pressure, int temperature)

```
{
 if (pressure \leq 10)
   {
     OpenTheValve();
     printf ("Valve opened\n");
   }
if (pressure > 100)
  {
   CloseTheValve();
   printf ("Valve closed\n");
  }
else
  {
    ShutDown();
   } 
if (temperature > 27)
  {
   EnableCoolingCoil();
   printf ("Cooling coil enabled\n");
  }
 else 
 {
  DisableCollingCoil();
 }
```
- Using EP and BV, derive the set of values for pressure and temperature.
- **Enumerate** exhaustively all the values of pressure and temperature to form a complete test suite.

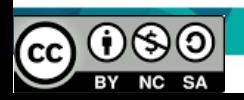

}

### Example 2: EP & BVA

- Scenario: If you take the train before 9:30 am or in the afternoon after 4:00pm until 7:30 pm ('the rush hour'), you must pay full fare. A saver ticket is available for trains between 9:30 am and 4:00 pm.
	- Identify the partitions
	- Identify the boundary values to test train times for ticket type
	- Derive the test cases using EP and BVA

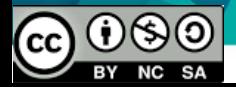

# Example 3: EP

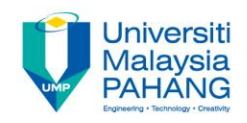

Consider a component, *generate grading*, with the following specification:

The component is passed an exam mark (out of 75) and a coursework (c/w) mark (out of 25), from which it generates a grade for the course in the range 'A' to 'D'. The grade is calculated from the overall mark which is calculated as the sum of the exam and c/w marks, as follows:

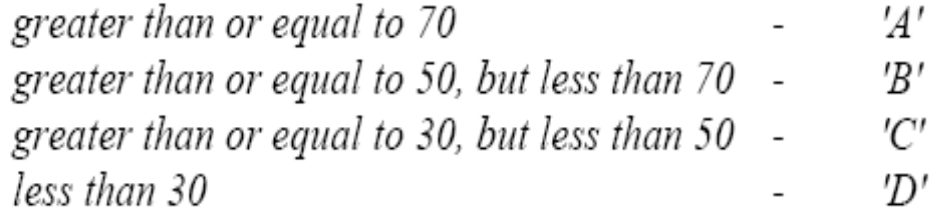

Where a mark is outside its expected range then a fault message ('FM') is generated. All inputs are passed as integers.

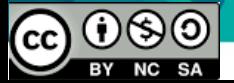

#### Valid partitions

• The valid partitions can be

 $-0$  <  $=$ exam mark < $=$ 75

– 0<=coursework <=25

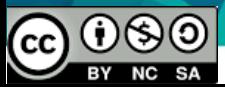

#### Invalid partitions

- The most obvious partitions are
	- $-$  Exam mark  $>$  75
	- Exam mark < 0
	- Coursework mark > 25
	- Coursework mark <0

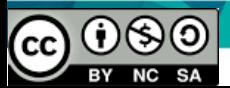

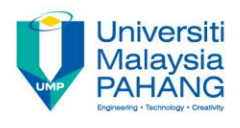

# Exam mark and c/w mark

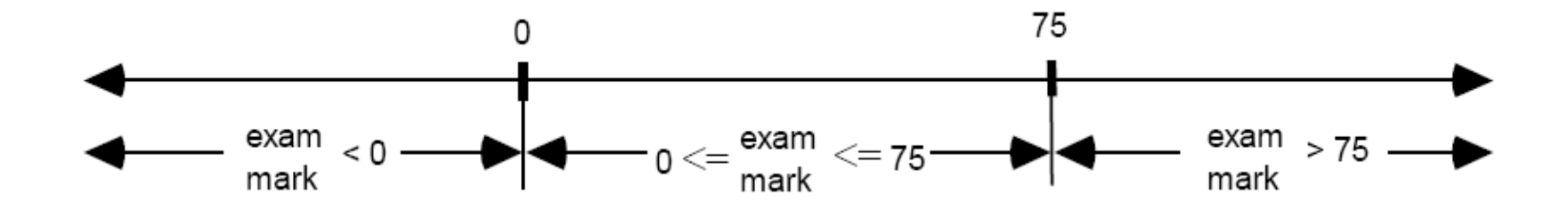

And for the input, coursework mark, we get:

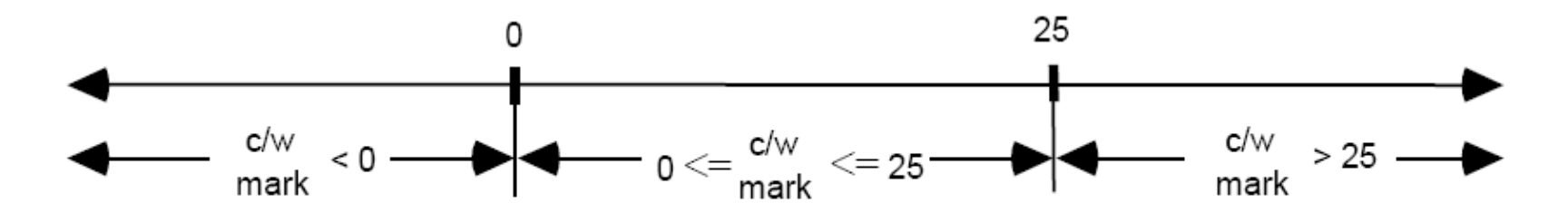

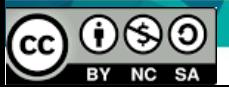

#### Less obvious invalid input EP

• invalid INPUT EP should include

exam mark  $=$  real number (a number with a fractional part)  $exam$  mark = alphabetic  $coursework mark = real number$  $coursework mark = alphabetic$ 

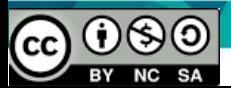

### Partitions for the OUTPUTS

#### • EP for valid OUTPUTS should include

'A' 'B' 'C' 'D' 'Fault Message' 'Fault Message'

is induced by is induced by is induced by is induced by is induced by is induced by

 $70 \le$  total mark  $\le$  100  $50 \le$  total mark  $\le$  70  $30 \le$  total mark  $\le 50$  $0 \le$  total mark  $\le$  30 total mark  $>100$ total mark  $\leq 0$ 

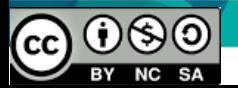

#### The EP and boundaries

• The EP and boundaries for total mark

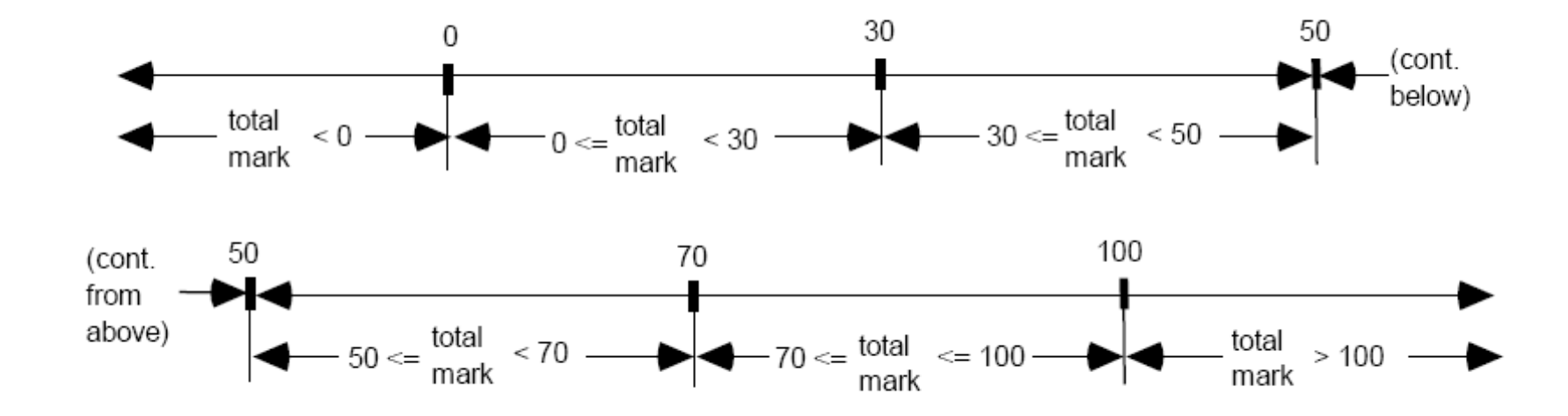

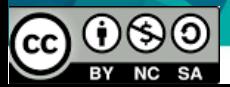

### Unspecified Outputs

- Three unspecfied Outputs can be identified (very subjective)
	- $-$  Output = "E"
	- $-$  Output = "A+"
	- Output = "null"

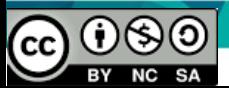

# Total EP

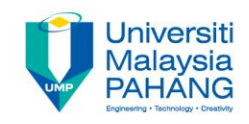

 $0 \leq x$  exam mark  $\leq 75$ exam mark  $> 75$ exam mark  $\leq 0$  $0 \le$  coursework mark  $\le$  25 coursework mark  $> 25$ coursework mark  $\leq 0$  $exam$  mark = real number  $exam$  mark = alphabetic  $coursework mark = real number$  $coursework mark = alphabetic$  $70 \le$  total mark  $\le$  100  $50 \le$  total mark  $\le 70$  $30 \le$  total mark  $\le 50$  $0 \le$  total mark  $\le$  30 total mark  $>100$ total mark  $\leq 0$ output  $=$  'E'  $= 'A + '$ output  $=$ 'null' output

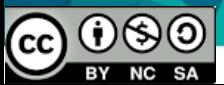

## **Jniversiti** Test Cases corresponding to EP exameters mark (INPUT)

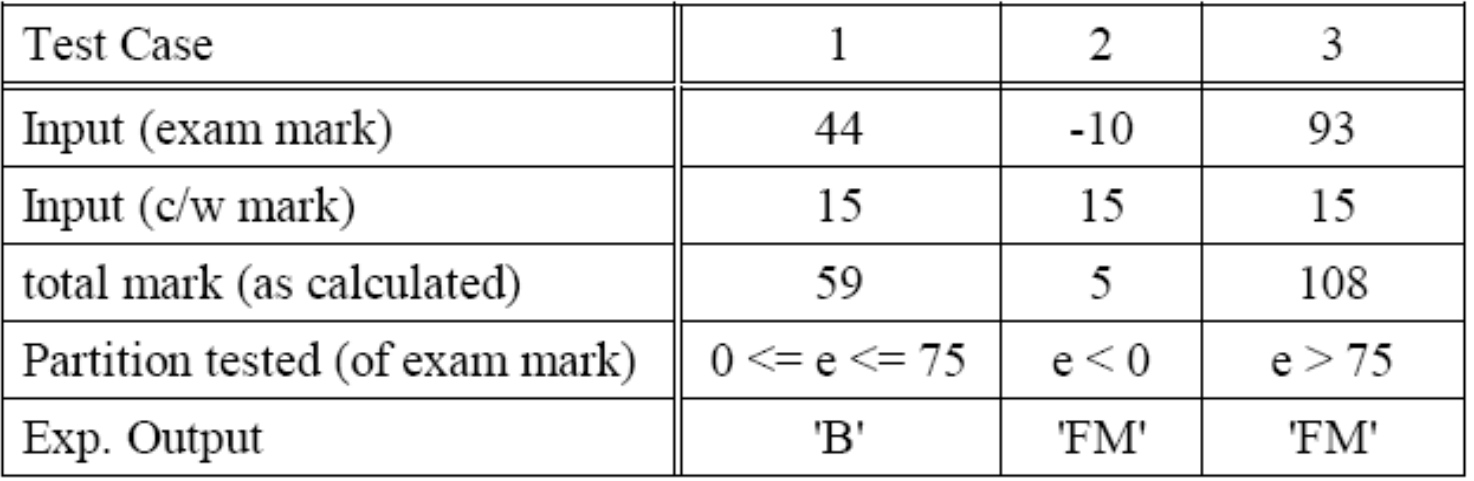

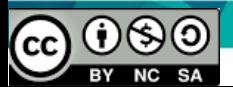

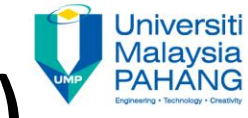

# Test Case 4-6 (coursework)

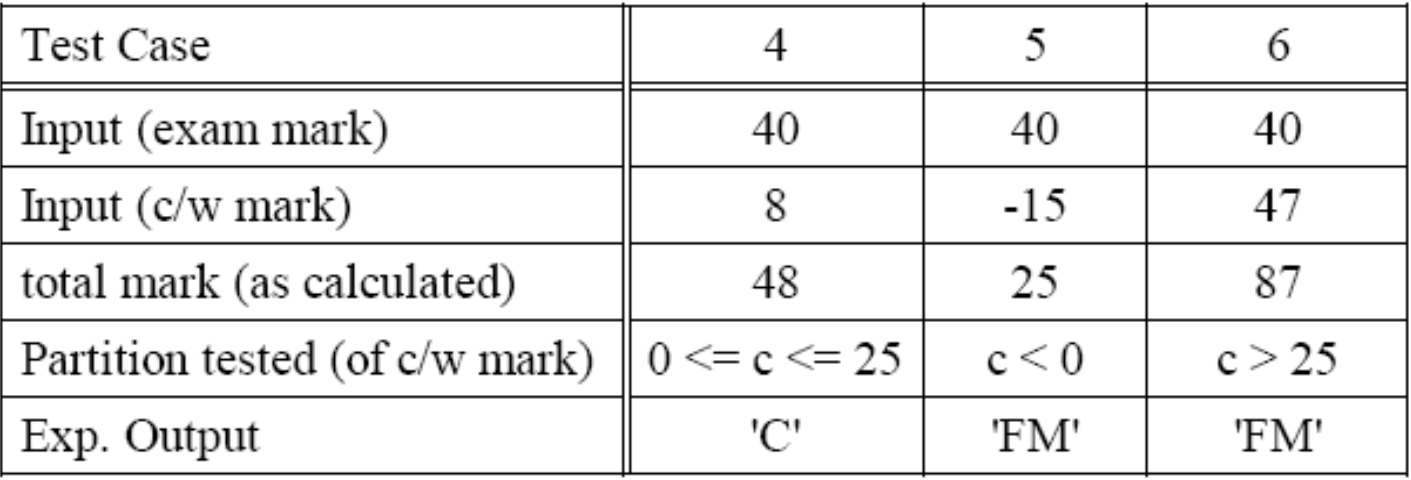

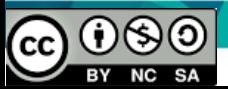

#### Test case for Invalid inputs

The test cases corresponding to partitions derived from possible invalid inputs are:

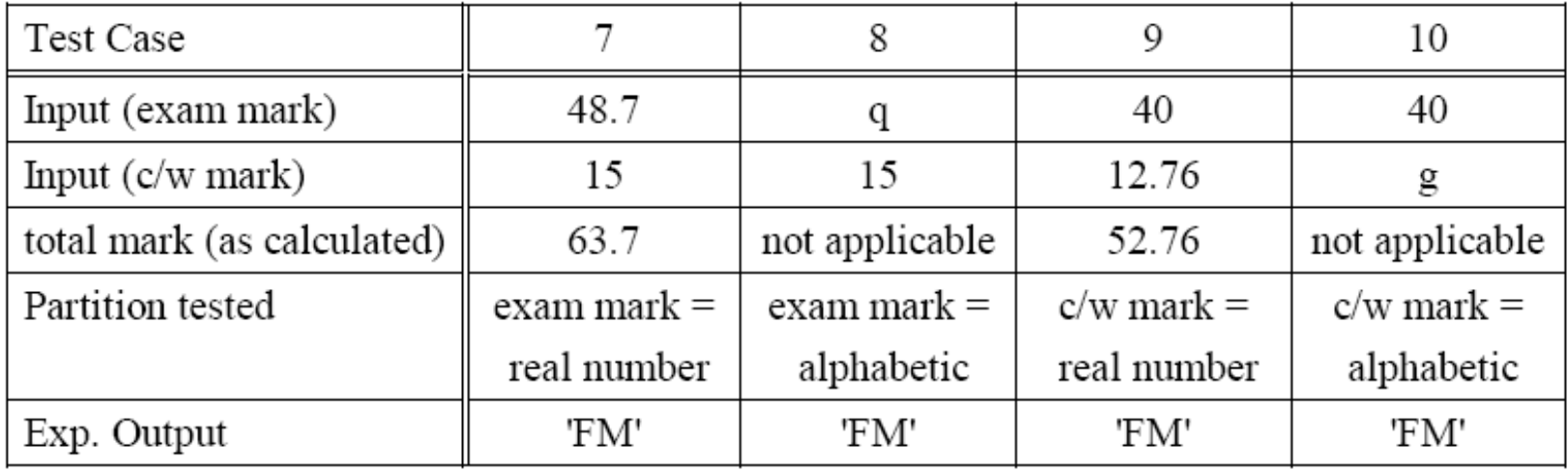

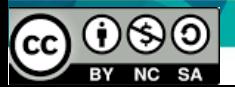

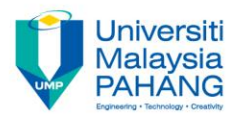

# Test cases for outputs:1

The test cases corresponding to partitions derived from the valid outputs are:

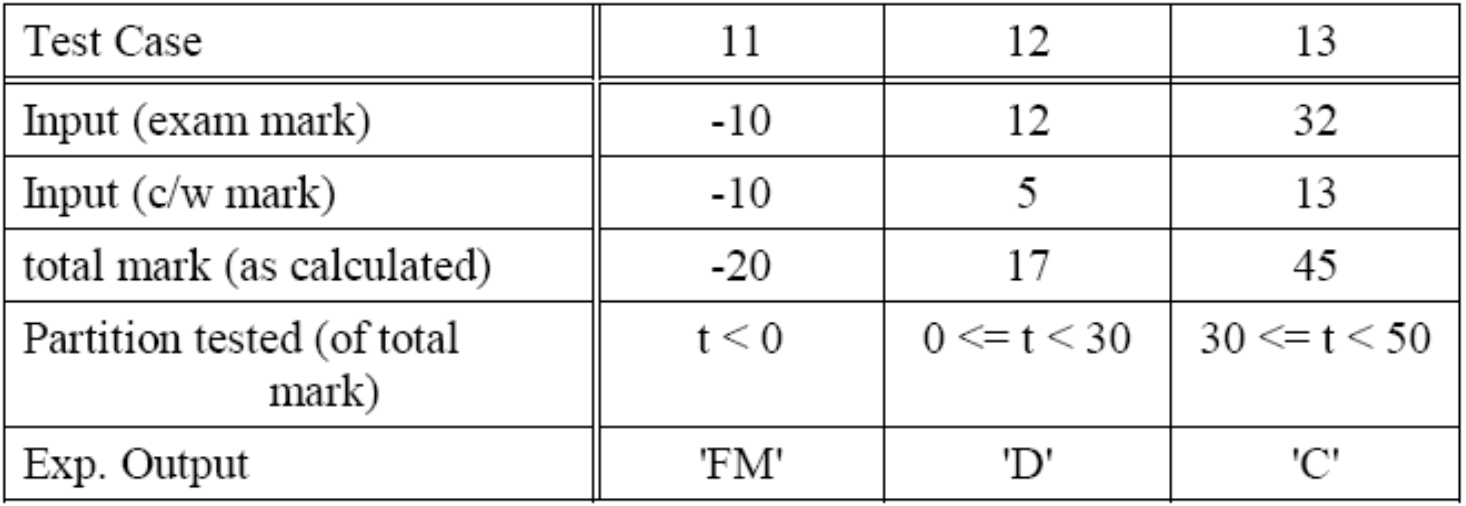

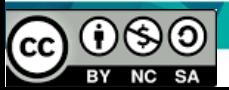

### Test cases for outputs:2

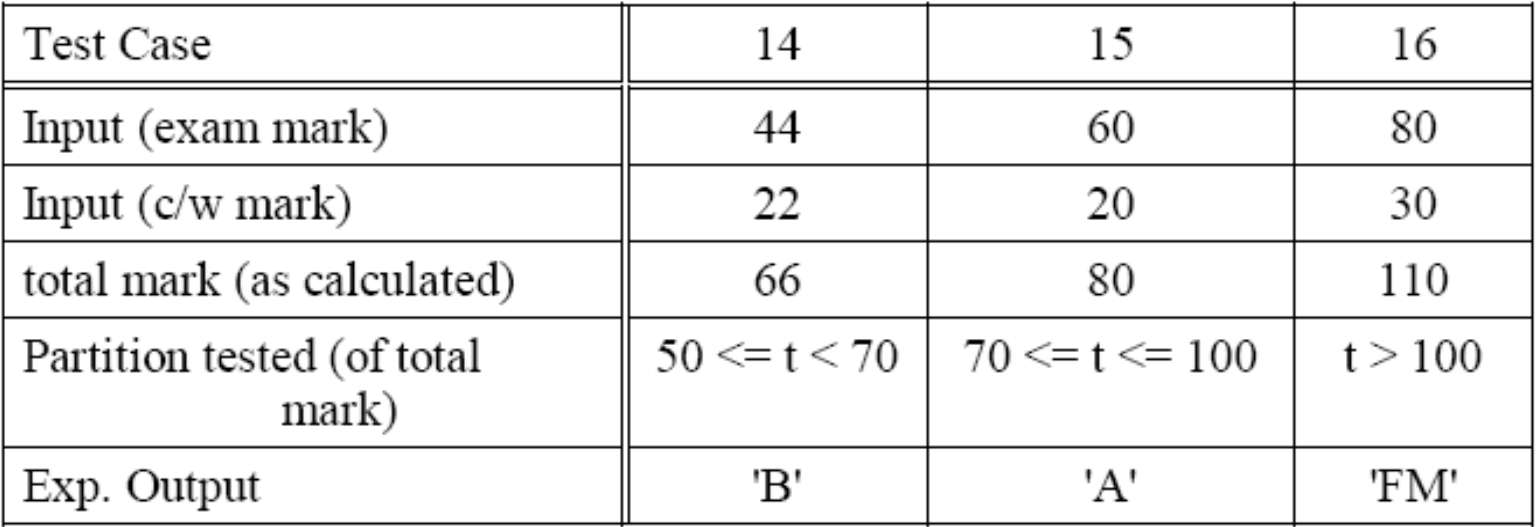

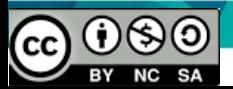

#### Test cases for invalid outputs:3

The test cases corresponding to partitions derived from the invalid outputs are:

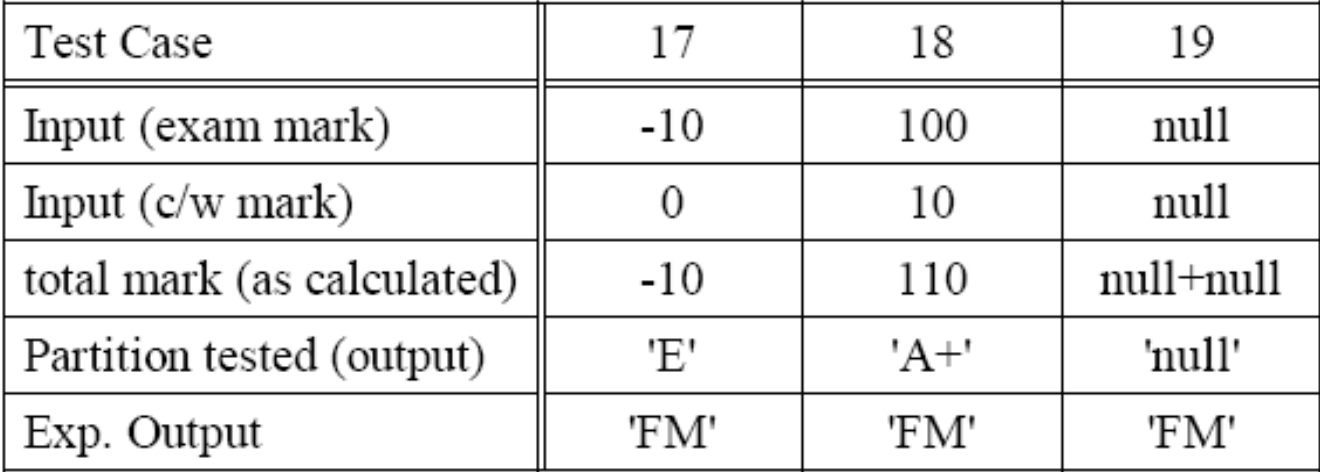

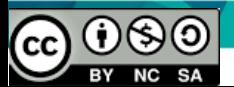